# **LDP Configuration Commands**

# **Generic Commands**

### ldp

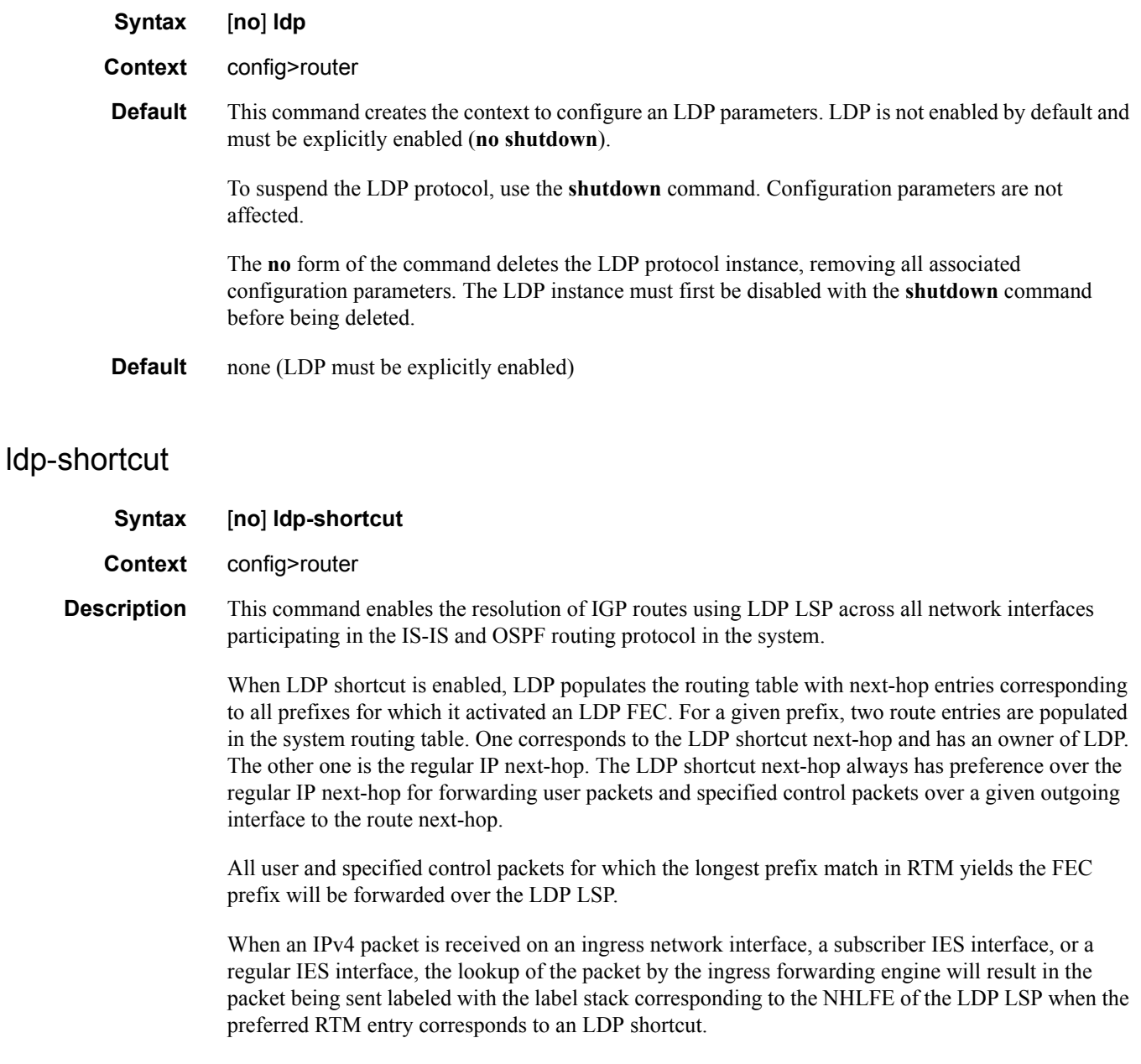

If the preferred RTM entry corresponds to an IP next-hop, the IPv4 packet is forwarded without a label.

When ECMP is enabled and multiple equal-cost next-hops exit for the IGP route, the ingress forwarding engine will spray the packets for this route based on hashing routine currently supported for IPv4 packets. When the preferred RTM entry corresponds to an LDP shortcut route, spraying will be performed across the multiple next-hops for the LDP FEC. The FEC next-hops can either be direct link LDP neighbors or T-LDP neighbors reachable over RSVP LSPs in the case of LDP-over-RSVP but not both.

When the preferred RTM entry corresponds to a regular IP route, spraying will be performed across regular IP next-hops for the prefix.

The **no** form of this command disables the resolution of IGP routes using LDP shortcuts.

**Default** no ldp-shortcut

### shutdown

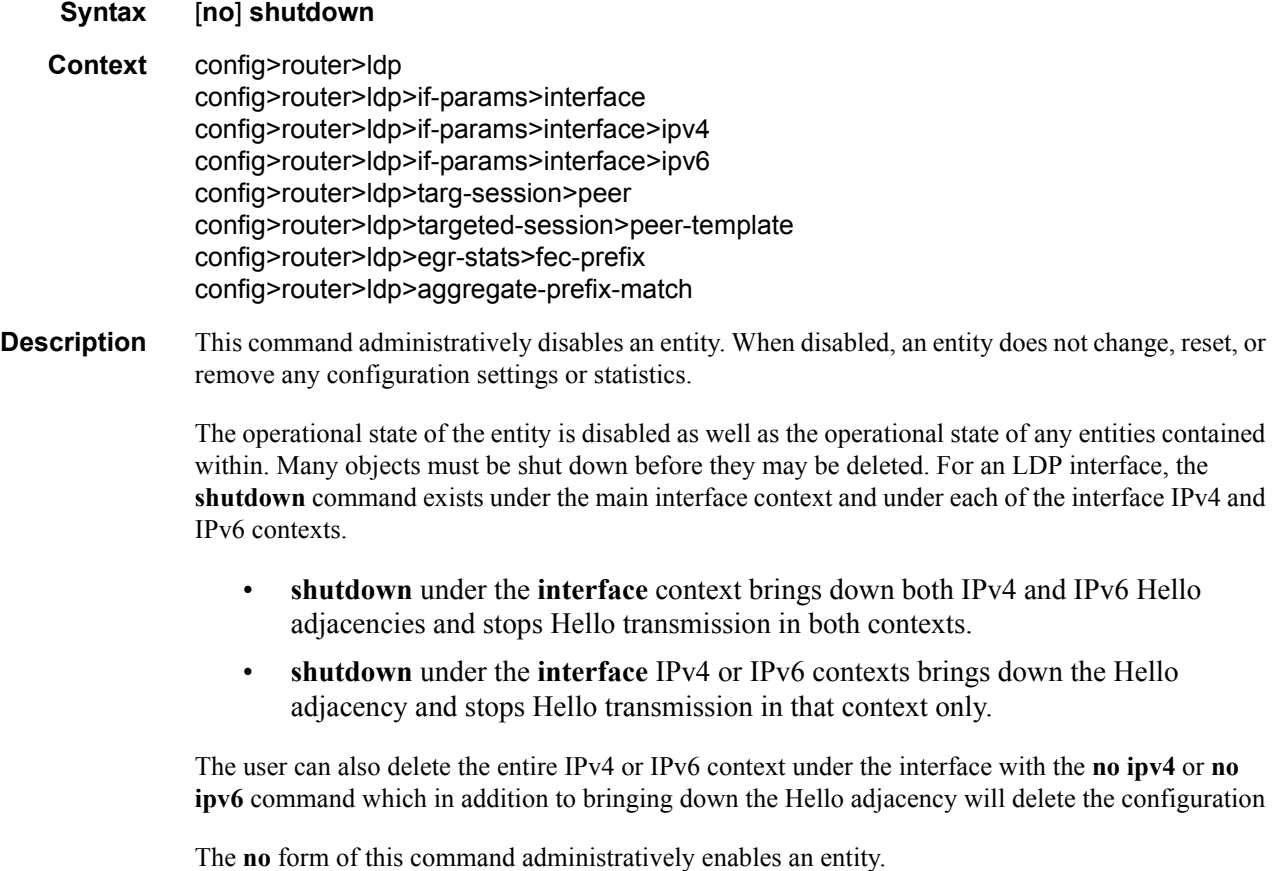

Unlike other commands and parameters where the default state is not indicated in the configuration file, the **shutdown** and **no shutdown** states are always indicated in system generated configuration files.

**Default** no shutdown

#### aggregate-prefix-match

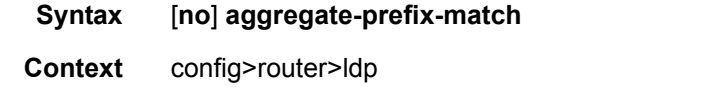

**Description** The command enables the use by LDP of the aggregate prefix match procedures.

When this option is enabled, LDP performs the following procedures for all prefixes. When an LSR receives a FEC-label binding from an LDP neighbor for a given specific FEC1 element, it will install the binding in the LDP FIB if:

- It is able to perform a successful longest IP match of the FEC prefix with an entry in the routing table, and
- The advertising LDP neighbor is the next-hop to reach the FEC prefix.

When such a FEC-label binding has been installed in the LDP FIB, then LDP programs an NHLFE entry in the egress data path to forward packets to FEC1. It also advertises a new FEC-label binding for FEC1 to all its LDP neighbors.

When a new prefix appears in the routing table, LDP inspects the LDP FIB to determine if this prefix is a better match (a more specific match) for any of the installed FEC elements. For any FEC for which this is true, LDP may have to update the NHLFE entry for this FEC.

When a prefix is removed from the routing table, LDP inspects the LDP FIB for all FEC elements which matched this prefix to determine if another match exists in the routing table. If so, it updates the NHLFE entry accordingly. If not, it sends a label withdraw message to its LDP neighbors to remove the binding.

When the next hop for a routing prefix changes, LDP updates the LDP FIB entry for the FEC elements which matched this prefix. It also updates the NHLFE entry for these FEC elements accordingly.

The **no** form of this command disables the use by LDP of the aggregate prefix procedures and deletes the configuration. LDP resumes performing exact prefix match for FEC elements.

**Default** no aggregate-prefix-match

#### prefix-exclude

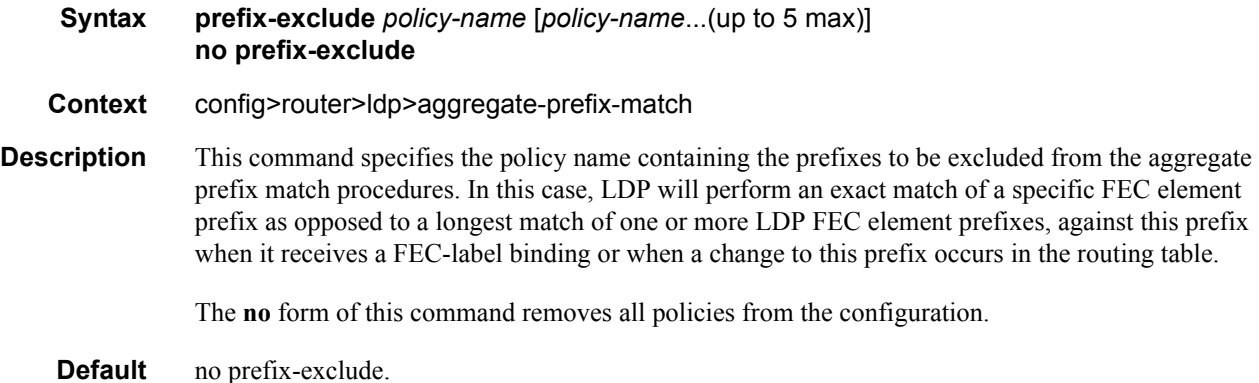

### class-forwarding

**Syntax class-forwarding no class-forwarding**

#### **Context** config>router>ldp

**Description** This command enables Class-Based Forwarding (CBF) capability. When this command is enabled, LDP prefixes resolved to a set of ECMP tunnel next-hops will have their packets forwarded to the LSP which is configured to carry the forwarding class the packet was classified to. As a pre-requisite for that forwarding behavior to happen, the user must have enabled IGP shortcuts in the routing instance, enabled ecmp in the global routing instance and have enabled the advertisement of unicast prefix FECs on the Targeted LDP (T-LDP) session to the peer. The user must also have assigned forwarding classes to LSPs (see **config**>**router**>**mpls**>**lsp**>**class-forwarding**).

> Class based forwarding will occur when a set of ECMP tunnel next hops is considered consistent from a CBF perspective. It is the case if at least one CBF configuration (**fc** or **default-lsp**) is assigned to one or more LSPs. If no LSP of the set has the **default-lsp** option assigned, one LSP will automatically be selected for that assignment by LDP (the one with the lowest tunnel-id within the set of LSPs with one or more forwarding classes assigned). Multiple LSPs can have a same forwarding class assigned. However, for each of these forwarding classes only a single LSP will be used to forward packets classified into this forwarding class. That LSP is the one with the lowest tunnel-id amongst those sharing a given forwarding class. Similarly, multiple LSPs can have the **default-lsp** configuration assigned. Only a single one will be designated to be the Default LSP. That LSP is the one with the lowest tunnel-id amongst those with the **default-lsp** configuration assigned.

> Under normal conditions, LDP prefix packets will be sprayed over a set of ECMP tunnel next-hops by selecting either the LSP to which is assigned the forwarding class of the packets, if one exists, or the Default LSP, if one does not exist. However, If the IOM detects that the LSP to which is assigned a forwarding class is not usable, it will switch the forwarding of packets classified to that forwarding class into the Default LSP, and if the IOM detects that the Default LSP is not usable, then it will revert to regular ECMP spraying across all tunnels in the set of ECMP tunnel next-hops. In other words, the CBF is suspended until LDP downloads a new consistent set of tunnel next-hops for the FEC.

This command only applies to LSR forwarding LDP FEC prefix packets over a set of MPLS LSPs using IGP shortcuts. It does not apply to LER forwarding of shortcut packets over LDP FEC, which is resolved to a set of MPLS LSPs using IGP shortcuts, nor does it apply to LER forwarding of packets of VPRN and Layer-2 services, which use auto-binding to LDP when the LDP FEC is resolved to a set of MPLS LSPs using IGP shortcuts.

The **no** form of this command disables the class based forwarding capability. In that case, LDP prefixes resolved to a set of ECMP tunnel next-hops will have their packets forwarded according to ECMP spraying.

**Default no class-forwarding**

#### egress-statistics

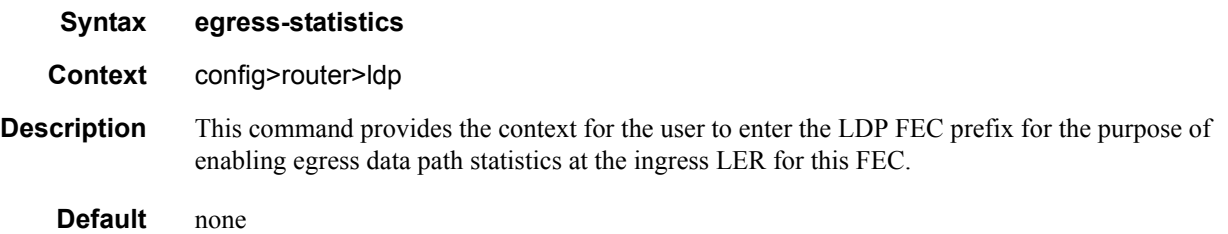

### fec-prefix

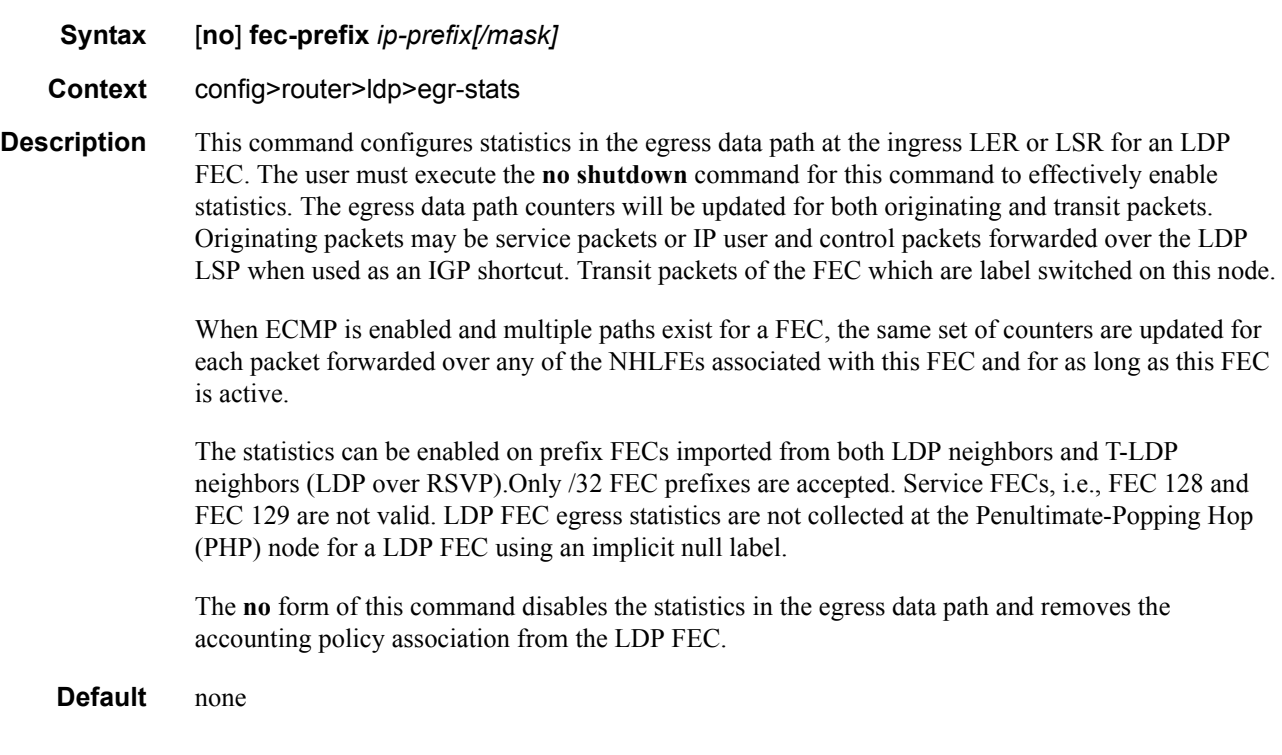

# accounting-policy

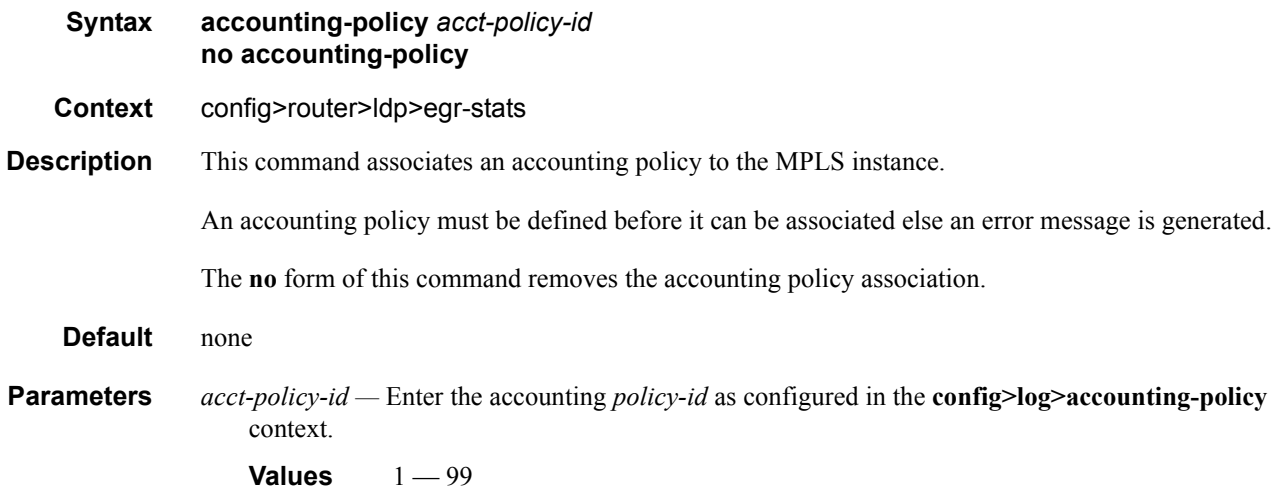

### collect-stats

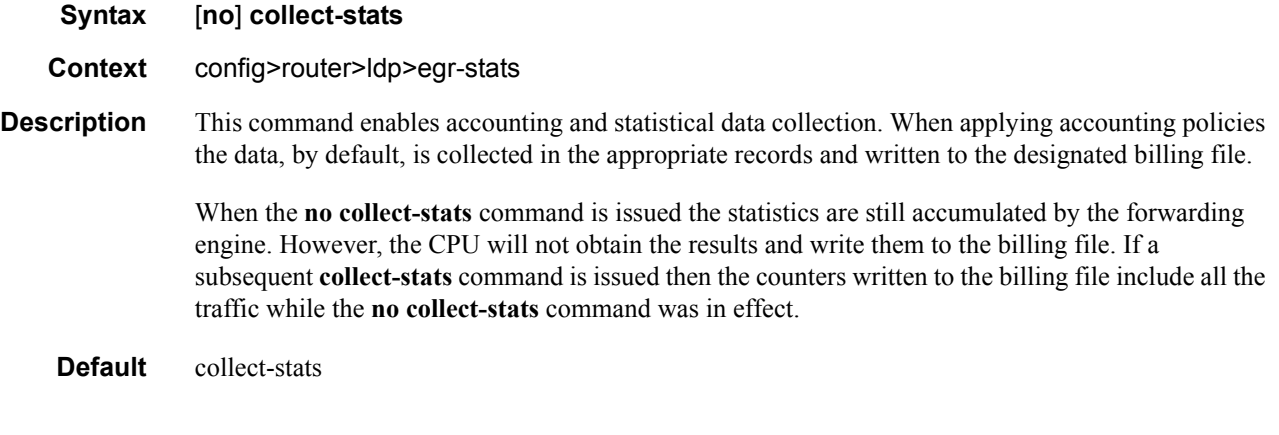

### export

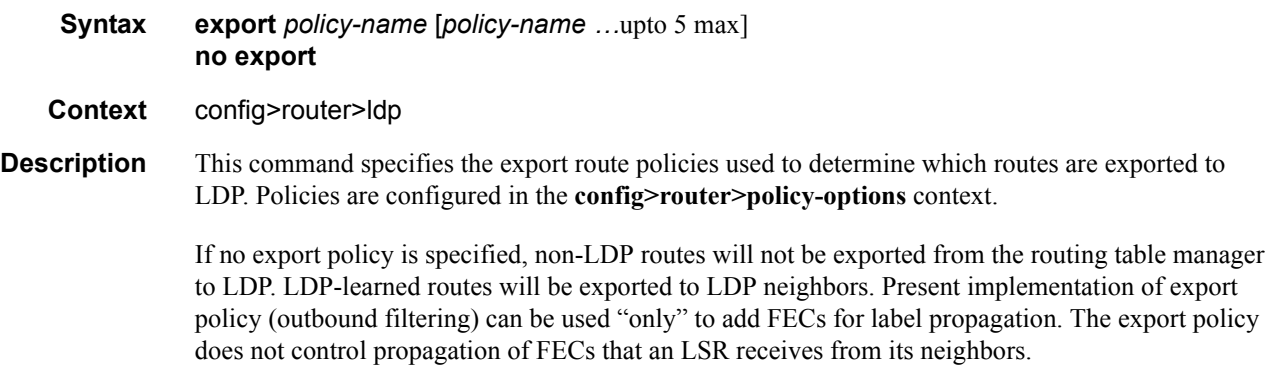

 $\blacksquare$ 

If multiple policy names are specified, the policies are evaluated in the order they are specified. The first policy that matches is applied. If multiple export commands are issued, the last command entered will override the previous command. A maximum of 5 policy names can be specified.

The **no** form of the command removes all policies from the configuration.

- **Default no export** No export route policies specified.
- **Parameters** *policy-name* The export route policy name. Allowed values are any string up to 32 characters long composed of printable, 7-bit ASCII characters. If the string contains special characters  $(\#$ ,  $\$\$ , spaces, etc.), the entire string must be enclosed within double quotes.

The specified name(s) must already be defined.

#### fast-reroute

- **Syntax** [**no**] **fast-reroute**
- **Context** config>router>ldp
- **Description** This command enables LDP Fast-Reroute (FRR) procedures. When enabled, LDP uses both the primary next-hop and LFA next-hop, when available, for resolving the next-hop of an LDP FEC against the corresponding prefix in the routing table. This will result in LDP programming a primary NHLFE and a backup NHLFE into the forwarding engine for each next-hop of a FEC prefix for the purpose of forwarding packets over the LDP FEC.

When any of the following events occurs, LDP instructs in the fast path the forwarding engines to enable the backup NHLFE for each FEC next-hop impacted by this event:

- An LDP interface goes operationally down, or is admin shutdown.
- An LDP session to a peer went down as the result of the Hello or Keep-Alive timer expiring.
- The TCP connection used by a link LDP session to a peer went down, due say to next-hop tracking of the LDP transport address in RTM, which brings down the LDP session.
- A BFD session, enabled on a T-LDP session to a peer, times-out and as a result the link LDP session to the same peer and which uses the same TCP connection as the T-LDP session goes also down.
- A BFD session enabled on the LDP interface to a directly connected peer, times out and brings down the link LDP session to this peer.

The **tunnel-down-dump-time** option or the **label-withdrawal-delay** option, when enabled, does not cause the corresponding timer to be activated for a FEC as long as a backup NHLFE is still available.

Note that because LDP can detect the loss of a neighbor/next-hop independently, it is possible that it switches to the LFA next-hop while IGP is still using the primary next-hop. Also, when the interface for the previous primary next-hop is restored, IGP may re-converge before LDP completed the FEC exchange with it neighbor over that interface. This may cause LDP to de-program the LFA next-hop

from the FEC and blackhole traffic. In order to avoid this situation, it is recommended to enable IGP-LDP synchronization on the LDP interface.

When the SPF computation determines there is more than one primary next-hop for a prefix, it will not program any LFA next-hop in RTM. Thus, the LDP FEC will resolve to the multiple primary next-hops that provide the required protection.

The **no** form of this command disables LDP FRR.

**Default** no fast-reroute

#### export-tunnel-table

#### **Syntax** [**no**] **export-tunnel-table** *policy-name*

**Context** config>router>ldp

**Description** This command applies a tunnel table export policy to LDP for the purpose of learning BGP labeled routes from the CPM tunnel table and stitching them to LDP FEC for the same prefix.

> The user enables the stitching of routes between LDP and BGP by configuring separately tunnel table route export policies in both protocols and enabling the advertising of RFC 3107, *Carrying Label Information in BGP-4*, formatted labeled routes for prefixes learned from LDP FECs.

> The route export policy in BGP instructs BGP to listen to LDP route entries in the CPM Tunnel Table. If a /32 LDP FEC prefix matches an entry in the export policy, BGP originates a BGP labeled route, stitches it to the LDP FEC, and re-distributes the BGP labeled route to its iBGP neighbors.

> The user adds LDP FEC prefixes with the statement '**from protocol ldp**' in the configuration of the existing BGP export policy at the global level, the peer-group level, or at the peer level using the commands:

- **configure>router>bgp>export** *policy-name*
- **configure>router>bgp>group>export** *policy-name*
- **configure>router>bgp>group>neighbour>export** *policy-name*

To indicate to BGP to evaluate the entries with the **from protocol ldp** statement in the export policy when applied to a specific BGP neighbor, a new argument is added to the existing advertise-label command:

#### **configure>router>bgp>group>neighbour>advertise-label ipv4 include-ldp-prefix**

Without the **include-ldp-prefix** argument, only core IPv4 routes learned from RTM are advertised as BGP labeled routes to the neighbor. No stitching of LDP FEC to the BGP labeled route will be performed for this neighbor even if the same prefix was learned from LDP.

The tunnel table route export policy in LDP instructs LDP to listen to BGP route entries in the CPM Tunnel Table. If a /32 BGP labeled route matches a prefix entry in the export policy, LDP originates an LDP FEC for the prefix, stitches it to the BGP labeled route, and re-distributes the LDP FEC to its iBGP neighbors.

The user can add BGP labeled route prefixes with the statement '**from protocol bgp**' in the configuration of the LDP tunnel table export policy. Note that the '**from protocol**' statement has an effect only when the protocol value is ldp. Policy entries with protocol values of rsvp, bgp, or any value other than ldp are ignored at the time the policy is applied to LDP.

The **no** form of the command removes the policy from the configuration.

- **Default** no export-tunnel-table no tunnel table export route policy is specified.
- **Parameters** *policy-name* The export-tunnel-table route policy name. Allowed values are any string up to 32 characters long composed of printable, 7-bit ASCII characters excluding double quotes. If the string contains spaces, use double quotes to delimit the start and end of the string. The specified name(s) must already be defined.

#### fec-originate

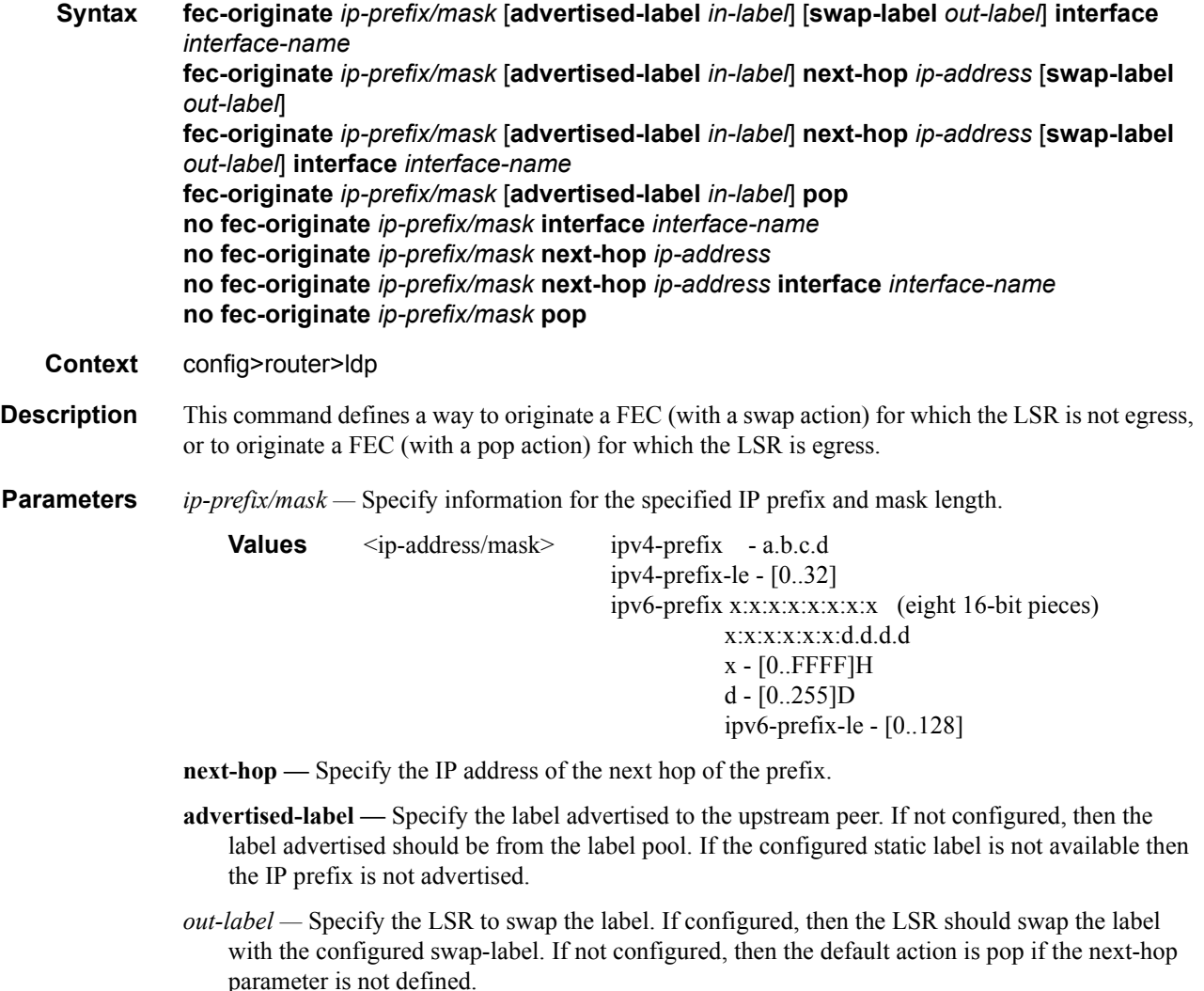

NOTE: The next-hop, advertised-label, swap-label parameters are all optional. If next-hop is configured but no swap label specified, then it will be a swap with label 3, such as, pop and forward to the next-hop. If the next-hop and swap-label are configured, then it is a regular swap. If no parameters are specified, then a pop and route is performed.

- **Values**  $16 1048575$
- *in-label* Specifies the number of labels to send to the peer associated with this FEC.

**Values** 32 — 1023

**pop —** Specifies to pop the label and transmit without the label.

**interface** *interface-name* **—** Specifies the name of the interface the label for the originated FEC is swapped to. For an unnumbered interface, this parameter is mandatory since there is no address for the next-hop. For a numbered interface, it is optional.

### graceful-restart

![](_page_9_Picture_156.jpeg)

### implicit-null-label

![](_page_9_Picture_157.jpeg)

### maximum-recovery-time

![](_page_9_Picture_158.jpeg)

The **no** form of the command returns the default value.

![](_page_10_Picture_161.jpeg)

### neighbor-liveness-time

![](_page_10_Picture_162.jpeg)

### import

![](_page_10_Picture_163.jpeg)

# label-withdrawal-delay

![](_page_11_Picture_140.jpeg)

## mcast-upstream-frr

![](_page_11_Picture_141.jpeg)

 $\blacksquare$ 

Enabling IP FRR or LDP FRR features is not strictly required since LDP only needs to know where the alternate next-hop to the root LSR is to be able to send the Label Mapping message to program the backup ILM at the initial signaling of the tree. Thus enabling the LFA option is sufficient. If however, unicast IP and LDP prefixes need to be protected, then these features and the mLDP fast upstream switchover can be enabled concurrently.

Note that mLDP FRR fast switchover relies on the fast detection of loss of \*\*LDP session\*\* to the upstream peer to which primary ILM label had been advertised. As a result it is strongly recommended to perform the following:

- Enable BFD on all LDP interfaces to upstream LSR nodes. When BFD detects the loss of the last adjacency to the upstream LSR, it will bring down immediately the LDP session which will cause the IOM to activate the backup ILM.
- If there is a concurrent TLDP adjacency to the same upstream LSR node, enable BFD on the T-LDP peer in addition to enabling it on the interface.
- Enable the **ldp-sync-timer** option on all interfaces to the upstream LSR nodes. If an LDP session to the upstream LSR to which the primary ILM is resolved goes down for any other reason than a failure of the interface or of the upstream LSR, routing and LDP will go out of sync. This means the backup ILM will remain activated until the next time SPF is rerun by IGP. By enabling IGP-LDP synchronization feature, the advertised link metric will be changed to max value as soon as the LDP session goes down. This in turn will trigger an SPF and LDP will likely download a new set of primary and backup ILMs.

The **no** form of this command disables the fast upstream switchover for mLDP FECs.

#### **Default** no mcast-upstream-frr

#### tunnel-down-damp-time

![](_page_13_Picture_153.jpeg)

- **Context** config>router>ldp
- **Description** This command specifies the time interval, in seconds, that LDP waits before posting a tunnel down event to the Tunnel Table Manager (TTM).

When LDP can no longer resolve a FEC and de-activates it, it de-programs the NHLFE in the data path. It will however delay deleting the LDP tunnel entry in the TTM until the tunnel-down-damptime timer expires. This means users of the LDP tunnel, such as SDPs (all services) and BGP (L3 VPN), will not be notified immediately. Traffic is still blackholed because the forwarding engine NHLFE has been de-programmed.

If the FEC gets resolved before the tunnel-down-damp-time timer expires, then LDP programs the forwarding engine with the new NHLFE and performs a tunnel modify event in TTM updating the dampened entry in TTM with the new NHLFE information. If the FEC does not get resolved and the tunnel-down-damp-time timer expires, LDP posts a tunnel down event to TTM which deletes the LDP tunnel.

When there is an upper layer (user of LDP) which depends of LDP control plane for failover detection then label withdrawal delay and tunnel-down-damp-time options must be set to 0.

An example is pseudowire redundancy where the primary PW doesn't have its own fast failover detection mechanism and the node depends on LDP tunnel down event to activate the standby PW.

The **no** form of this command then tunnel down events are not damped.

**Parameters** *seconds* — Specifies the time interval, in seconds, that LDP waits before posting a tunnel down event to the Tunnel Table Manager.

### keepalive

![](_page_13_Picture_154.jpeg)

If no LDP messages are exchanged for the configured time interval, the LDP session is torn down. Keepalive timeout is usually three times the keepalive interval. To maintain the session permanently, regardless of the activity, set the value to zero.

When LDP session is being set up, the keepalive timeout is negotiated to the lower of the two peers. Once a operational value is agreed upon, the keepalive factor is used to derive the value of the keepalive interval.

The **no** form of the command at the interface-parameters and targeted-session levels sets the **keepalive timeout** and the **keepalive factor** to the default value.

The **no** form of the command, at the interface level, sets the **keepalive timeout** and the **keepalive factor** to the value defined under the **interface-parameters** level.

The **no** form of the command, at the peer level, will set the **keepalive timeout** and the **keepalive factor** to the value defined under the **targeted-session** level.

Note that the session needs to be flapped for the new args to operate.

#### **Default**

![](_page_14_Picture_176.jpeg)

*factor —* Specifies the number of keepalive messages, expressed as a decimal integer, that should be sent on an idle LDP session in the keepalive timeout interval.

**Values**  $1 - 255$ 

#### local-lsr-id

![](_page_14_Picture_177.jpeg)

Link LDP sessions to all peers discovered over a given LDP interface share the same local LSR-ID. However, LDP sessions on different LDP interfaces can use different network interface addresses as their local LSR-ID.

By default, the LDP session to a peer uses the system interface address as the LSR-ID unless explicitly configured using the above command. Note, however, that the system interface must always be configured on the router, or the LDP protocol will not come up on the node. There is no requirement to include it in any routing protocol.

At initial configuration, the LDP session to a peer will remain down while the network interface used as LSR-ID is down. LDP will not try to bring it up using the system interface.

At any time the network IP interface used as LSR-ID goes down, the LDP sessions to all discovered peers using this LSR-ID go down.

If the user changes the LSR-ID value on the fly between **system**, **interface**, and *interface-name* while the LDP session is up, LDP will immediately tear down all sessions using this LSR-ID and will attempt to re-establish them using the new LSR-ID.

Note that when an interface other than system is used as the LSR-ID, the transport connection (TCP) for the link LDP session will also use the address of that interface as the transport address. If **system** or **interface** value is configured in the **configure>router>ldp>interfaceparameters>interface>ipv4/ipv6>transport-address** context, it will be overridden.

The **no** form of the command returns to the default behavior in which case the system interface address is used as the LSR-ID.

**Default** no local-lsr-id

**Parameters** *interface-name —* Specifies the name, up to 32 character in length, of the network IP interface. AN interface name cannot be in the form of an IP address. If the string contains special characters  $(\#$ , \$, spaces, etc.), the entire string must be enclosed within double quotes.

### tunneling

![](_page_15_Picture_144.jpeg)

### lsp

![](_page_16_Picture_59.jpeg)

command in the **configure->router->mpls->lsp** *lsp-name* context.

# **Interface Parameters Commands**

## interface-parameters

![](_page_17_Picture_81.jpeg)

### ipv4

![](_page_17_Picture_82.jpeg)

### ipv6

![](_page_17_Picture_83.jpeg)

 $\mathbf I$ 

### hello

![](_page_18_Picture_156.jpeg)

#### *factor* — Specifies the number of keepalive messages that should be sent on an idle LDP session in the hello timeout interval.

**Values**  $1 - 255$ 

#### hello-reduction

![](_page_19_Picture_165.jpeg)

- **Context** config>router>ldp>targeted-session>ipv4 config>router>ldp>targeted-session>ipv6 config>router>ldp>targeted-session>peer config>router>ldp>targ-session>peer-template
- **Description** This command enables the suppression of periodic targeted Hello messages between LDP peers once the targeted LDP session is brought up.

When this feature is enabled, the target Hello adjacency is brought up by advertising the Hold-Time value the user configured in the "**hello** timeout" parameter for the targeted session. The LSR node will then start advertising an exponentially increasing Hold-Time value in the Hello message as soon as the targeted LDP session to the peer is up. Each new incremented Hold-Time value is sent in a number of Hello messages equal to the value of the argument *factor*, which represents the dampening factor, before the next exponential value is advertised. This provides time for the two peers to settle on the new value. When the Hold-Time reaches the maximum value of 0xffff (binary 65535), the two peers will send Hello messages at a frequency of every [(65535-1)/local helloFactor] seconds for the lifetime of the targeted-LDP session (for example, if the local Hello Factor is three (3), then Hello messages will be sent every 21844 seconds.

The LSR node continues to compute the frequency of sending the Hello messages based on the minimum of its local Hold-time value and the one advertised by its peer as in RFC 5036. Thus for the targeted LDP session to suppress the periodic Hello messages, both peers must bring their advertised Hold-Time to the maximum value. If one of the LDP peers does not, the frequency of the Hello messages sent by both peers will continue to be governed by the smaller of the two Hold-Time values.

When the user enables the hello reduction option on the LSR node while the targeted LDP session to the peer is operationally up, the change will take effect immediately. In other words, the LSR node will start advertising an exponentially increasing Hold-Time value in the Hello message, starting with the current configured Hold-Time value.

When the user disables the hello reduction option while the targeted LDP session to the peer is operationally up, the change in the Hold-Time from 0xffff (binary 65535) to the user configured value for this peer will take effect immediately. The local LSR will immediately advertise the value of the user configured Hold-Time value and will not wait until the next scheduled time to send a Hello to make sure the peer adjusts its local hold timeout value immediately.

In general, any configuration change to the parameters of the T-LDP Hello adjacency (modifying the hello adjacency Hello Timeout or factor, enabling/disabling hello reduction, or modifying hello reduction factor) will cause the LSR node to trigger immediately an updated Hello message with the updated Hold Time value without waiting for the next scheduled time to send a Hello.

The **no** form of this command disables the hello reduction feature.

![](_page_20_Picture_161.jpeg)

**Parameters** *factor* — Specifies the integer that specifies the Hello reduction dampening factor.

**Values** 3 —20

### interface

![](_page_20_Picture_162.jpeg)

**Context** config>router>ldp>interface parameters>interface

This command enables the context to configure IPv4 LDP parameters applied to the interface.

## ipv6

![](_page_21_Picture_122.jpeg)

## bfd-enable

![](_page_21_Picture_123.jpeg)

 $\overline{\phantom{a}}$ 

### transport-address

![](_page_22_Picture_170.jpeg)

![](_page_22_Picture_171.jpeg)

The **no** form of command disables P2MP LDP multicast traffic on the interface. P2MP tree branching out on the interface would not withdraw label map from the peer session on interface shutdown or multicast traffic is disabled. Session may exist on multiple parallel interfaces. Only forwarding entry is changed when interface is shutdown or multicast traffic support is disabled.

Note that LDP may choose to egress the mLDP tree over this interface, but if multicast-traff is disabled, the dataplane will not forward traffic on this branch.

**Default** multicast-traffic enable

### mp-mbb-time

![](_page_23_Picture_87.jpeg)

ı

# **Session Parameters Commands**

### session-parameters

![](_page_24_Picture_123.jpeg)

#### peer

![](_page_24_Picture_124.jpeg)

of LDP peers can be very large.

### adv-adj-addr-only

![](_page_24_Picture_125.jpeg)

The **no** form of this command reverts LDP to the default behavior of advertising all local interfaces.

### dod-label-distribution

![](_page_25_Picture_120.jpeg)

 $\blacksquare$ 

### export-addresses

![](_page_26_Picture_137.jpeg)

### export-prefixes

![](_page_26_Picture_138.jpeg)

#### fec-limit

#### **Syntax fec-limit** *limit* [**log-only**] [**threshold** *percentage*] **no fec-limit**

#### **Context** config>router>ldp>session-parameters>peer

**Description** This command configures a limit on the number of FECs which an LSR will accept from a given peer and add into the LDP label database. The limit applies to the aggregate count of all FEC types including service FEC. Once the limit is reached, any FEC received will be released back to the peer. This behavior is different from the per-peer import policy which will still accept the FEC into the label database but will not resolve it.

When the FEC limit for a peer is reached, the LSR performs the following actions:

- 1. Generates a trap and a syslog message.
- 2. Generates a LDP notification message with the LSR overload status TLV, for each LDP FEC type including service FEC, to this peer only if this peer advertised support for the LSR overload sub-TLV via the LSR Overload Protection Capability TLV at session initialization.
- 3. Releases, with LDP Status Code of "No\_Label\_Resources", any new FEC, including service FEC, from this peer which exceeds the limit.

Note that if a legitimate FEC is released back to a peer, while the FEC limit was exceeded, the user must have a means to replay that FEC back to the 7x50 LSR once the condition clears. This is done automatically if the peer is a 7x50 and supports the LDP overload status TLV (SROS 11.0R5 and higher). Third party peer implementations would need to support the LDP overload status TLV or provide a manual command to replay the FEC.

The **threshold percent** option allows to set a threshold value when a trap and an syslog message are generated as a warning to the user in addition to when the limit is reached. The default value for the threshold when not configured is 90%.

The **log-only** option causes a trap and syslog message to be generated when reaching the threshold and limit. However, LDP labels are not released back to the peer.

If the user decreases the limit value such that it is lower than the current number of FECs accepted from the peer, the LDP LSR raises the trap for exceeding the limit. In addition, it will set overload for peers which signaled support for LDP overload protection capability TLV. However, no existing resolved FECs from the peer which does not support the overload protection capability TLV should be de-programmed or released.

A different trap is released when crossing the threshold in the upward direction, when reaching the FEC limit, and when crossing the threshold in the downward direction. However the same trap will not be generated more often than 2 minutes apart if the number of FECs oscillates around the threshold or the FEC limit.

**Default** no fec-limit

**Parameters** *limit* — Specify the aggregate count of FECs of all types which can be accepted from this LDP peer.

- **log-only** Specify only a trap and syslog message are generated when reaching the threshold and limit. However, LDP labels are not released back to the peer.
- **threshold percent** Specify the threshold value (as a percentage) that triggers a warning syslog message and trap to be sent.

### fec129-cisco-interop

![](_page_28_Picture_130.jpeg)

### fec-type-capability

![](_page_28_Picture_131.jpeg)

### p2mp

![](_page_28_Picture_132.jpeg)

# p2mp-ipv4

![](_page_29_Picture_125.jpeg)

# p2mp-ipv6

![](_page_29_Picture_126.jpeg)

## prefix-ipv4

![](_page_29_Picture_127.jpeg)

# prefix-ipv6

![](_page_29_Picture_128.jpeg)

 $\overline{\phantom{a}}$ 

### import-prefixes

![](_page_30_Picture_137.jpeg)

### path-mtu-discovery

![](_page_30_Picture_138.jpeg)

 $\mathbf{I}$ 

### pe-id-mac-flush-interop

#### **Syntax** [**no**] **pe-id-mac-flush-interop**

**Context** config>router>ldp>session-parameters>peer

**Description** This command enables the addition of the PE-ID TLV in the LDP MAC withdrawal (mac-flush) message, under certain conditions, and modifies the mac-flush behavior for interoperability with other vendors that do not support the flush-all-from-me vendor-specific TLV. This flag can be enabled on a per LDP peer basis and allows the flush-all-from-me interoperability with other vendors. When the pe-id-mac-flush-interop flag is enabled for a given peer, the current mac-flush behavior is modified in terms of mac-flush generation, mac-flush propagation and behavior upon receiving a mac-flush.

> The mac-flush generation will be changed depending on the type of event and according to the following rules:

- Any all-from-me mac-flush event will trigger a mac-flush all-but-mine message (RFC 4762 compliant format) with the addition of a PE-ID TLV. The PE-ID TLV contains the IP address of the sending PE.
- Any all-but-mine mac-flush event will trigger a mac-flush all-but-mine message WITHOUT the addition of the PE-ID TLV, as long as the source spoke-sdp is not part of an end-point.
- Any all-but-mine mac-flush event will trigger a mac-flush all-but-mine message WITH the addition of the PE-ID TLV, if the source spoke-sdp is part of an end-point and the spoke-sdp goes from down/standby state to active state. In this case, the PE-ID TLV will contain the IP address of the PE to which the previous active spoke-sdp was connected to.

Any other case will follow the existing mac-flush procedures.

When the pe-id-mac-flush-interop flag is enabled for a given LDP peer, the mac-flush ingress processing is modified according to the following rules:

- Any received all-from-me mac-flush will follow the existing mac-flush all-from-me rules regardless of the existence of the PE-ID.
- Any received all-but-mine mac-flush will take into account the received PE-ID, i.e. all the mac addresses associated to the PE-ID will be flushed. If the PE-ID is not included, the mac addresses associated to the sending PE will be flushed.
- Any other case will follow the existing mac-flush procedures.

When a mac-flush message has to be propagated (for an ingress sdp-binding to an egress sdpbinding) and the pe-id-mac-flush-interop flag is enabled for the ingress and egress TLDP peers, the following behavior is observed:

• If the ingress and egress bindings are spoke-sdp, the PE will propagate the macflush message with its own PE-ID.

- If the ingress binding is an spoke-sdp and the egress binding a mesh-sdp, the PE will propagate the mac-flush message without modifying the PE-ID included in the PE-ID TLV.
- If the ingress binding is a mesh-sdp and the egress binding an spoke-sdp, the PE will propagate the mac-flush message with its own PE-ID.
- When ingress and egress bindings are mesh-sdp, the mac-flush message is never propagated. This is the behavior regardless of the pe-id-mac-flush-interop flag configuration.

Note that the PE-ID TLV is never added when generating a mac-flush message on a B-VPLS if the send-bvpls-flush command is enabled in the I-VPLS. In the same way, no PE-ID is added when propagating mac-flush from a B-VPLS to a I-VPLS when the propagate-mac-flush-from-bvpls command is enabled. Mac-flush messages for peers within the same I-VPLS or within the same B-VPLS domain follow the procedures described above.

**Default** no pe-id-mac-flush-interop

#### prefer-tunnel-in-tunnel

#### **Syntax** [**no**] **prefer-tunnel-in-tunnel**

**Context** config>router>ldp

**Description** This command specifies to use tunnel-in-tunnel over a simple LDP tunnel. Specifically, the user packets for LDP FECs learned over this targeted LDP session can be sent inside an RSVP LSP which terminates on the same egress router as the destination of the targeted LDP session. The user can specify an explicit list of RSVP LSP tunnels under the Targeted LDP session or LDP will perform a lookup in the Tunnel Table Manager (TTM) for the best RSVP LSP. In the former case, only the specified LSPs will be considered to tunnel LDP user packets. In the latter case, all LSPs available to the TTM and which terminate on the same egress router as this target ed LDP session will be considered. In both cases, the metric specified under the LSP configuration is used to control this selection.

> Note that the lookup in the TTM will prefer a LDP tunnel over an LDP-over-RSVP tunnel if both are available. Also note that the tunneling operates on the dataplane only. Control packets of this targeted LDP session are sent over the IGP path.

### shortcut-transit-ttl-propagate

#### **Syntax** [**no**] **shortcut-transit-ttl-propagate**

- **Context** config>router>ldp config>router>mpls
- **Description** This command configures the TTL handling of transit packets for all LSP shortcuts originating on this ingress LER. It applies to all LDP or RSVP LSPs that are used to resolve static routes, BGP routes, and IGP routes.

The user can enable or disable the propagation of the TTL from the header of an IP packet into the header of the resulting MPLS packet independently for local and transit packets forwarded over an LSP shortcut.

By default, the feature propagates the TTL from the header of transit IP packets into the label stack of the resulting MPLS packets forwarded over the LSP shortcut. This is referred to as Uniform mode.

When the **no** form of the command is enabled, TTL propagation is disabled on all transit IP packets received on any IES interface and destined to a route that is resolved to the LSP shortcut. In this case, a TTL of 255 is programmed onto the pushed label stack. This is referred to as Pipe mode.

**Default** shortcut-transit-ttl-propagate

#### shortcut-local-ttl-propagate

#### **Syntax** [**no**] **shortcut-local-ttl-propagate**

**Context** config>router>ldp config>router>mpls

**Description** This command configures the TTL handling of locally generated packets for all LSP shortcuts originating on this ingress LER. It applies to all LDP or RSVP LSPs that are used to resolve static routes, BGP routes, and IGP routes.

> The user can enable or disable the propagation of the TTL from the header of an IP packet into the header of the resulting MPLS packet independently for local and transit packets forwarded over an LSP shortcut.

Local IP packets include ICMP Ping, traceroute, and OAM packets, that are destined to a route that is resolved to the LSP shortcut. Transit IP packets are all IP packets received on any IES interface and destined to a route that is resolved to the LSP shortcut

By default, the feature propagates the TTL from the header of locally generated IP packets into the label stack of the resulting MPLS packets forwarded over the LSP shortcut. This is referred to as Uniform mode.

When the **no** form of the above command is enabled, TTL propagation is disabled on all locally generated IP packets, including ICMP Ping, traceroute, and OAM packets, that are destined to a route that is resolved to the LSP shortcut. In this case, a TTL of 255 is programmed onto the pushed label stack. This is referred to as Pipe mode.

**Default** shortcut-local-ttl-propagate

# **Targeted Session Commands**

### targeted-session

![](_page_34_Picture_99.jpeg)

### disable-targeted-session

![](_page_35_Picture_155.jpeg)

#### peer

![](_page_35_Picture_156.jpeg)

### peer-template-map

![](_page_35_Picture_157.jpeg)

- **Context** config>router>ldp>targeted-session
- **Description** This command enables the automatic creation of a targeted Hello adjacency and LDP session to a discovered peer. The user configures a targeted session peer parameter template and binds it to a peer prefix policy.

Each application of a targeted session template to a given prefix in the prefix list will result in the establishment of a targeted Hello adjacency to an LDP peer using the template parameters as long as the prefix corresponds to a router-id for a node in the TE database. As a result of this, the user must enable the traffic-engineering option in ISIS or OSPF. The targeted Hello adjacency will either trigger a new LDP session or will be associated with an existing LDP session to that peer.

Up to 5 peer prefix policies can be associated with a single peer template at all times. Also, the user can associate multiple templates with the same or different peer prefix policies. Thus multiple templates can match with a given peer prefix. In all cases, the targeted session parameters applied to a given peer prefix are taken from the first created template by the user. This provides a more deterministic behavior regardless of the order in which the templates are associated with the prefix policies.

Each time the user executes the above command, with the same or different prefix policy associations, or the user changes a prefix policy associated with a targeted peer template, the system re-evaluates the prefix policy. The outcome of the re-evaluation will tell LDP if an existing targeted Hello adjacency needs to be torn down or if an existing targeted Hello adjacency needs to have its parameters updated on the fly.

If a /32 prefix is added to (removed from) or if a prefix range is expanded (shrunk) in a prefix list associated with a targeted peer template, the same prefix policy re-evaluation described above is performed.

The template comes up in the **no shutdown** state and as such it takes effect immediately. Once a template is in use, the user can change any of the parameters on the fly without shutting down the template. In this case, all targeted Hello adjacencies are updated.

The SR OS supports multiple ways of establishing a targeted Hello adjacency to a peer LSR:

- User configuration of the peer with the targeted session parameters inherited from the **config>router>ldp>targeted-session** in the top level context or explicitly configured for this peer in the **config>router>ldp>targeted-session>peer** context and which overrides the top level parameters shared by all targeted peers. Let us refer to the top level configuration context as the global context. Note that some parameters only exist in the global context and as such their value will always be inherited by all targeted peers regardless of which event triggered it.
- User configuration of an SDP of any type to a peer with the signaling tldp option enabled (default configuration). In this case the targeted session parameter values are taken from the global context.
- User configuration of a (FEC 129) PW template binding in a BGP-VPLS service. In this case the targeted session parameter values are taken from the global context.
- User configuration of a (FEC 129 type II) PW template binding in a VLL service (dynamic multi-segment PW). In this case the target session parameter values are taken from the global context
- User configuration of a mapping of a targeted session peer parameter template to a prefix policy when the peer address exists in the TE database (this feature). In this case, the targeted session parameter values are taken from the template.

Since the above triggering events can occur simultaneously or in any arbitrary order, the LDP code implements a priority handling mechanism in order to decide which event overrides the active targeted session parameters. The overriding trigger will become the owner of the targeted adjacency to a given peer. The following is the priority order:

- Priority 1: manual configuration of session parameters
- Priority 2: mapping of targeted session template to prefix policy.
- Priority 3: manual configuration of SDP, PW template binding in BGP-AD VPLS and in FEC 129 VLL.

Note that any parameter value change to an active targeted Hello adjacency caused by any of the above triggering events is performed on the fly by having LDP immediately send a Hello message with the new parameters to the peer without waiting for the next scheduled time for the Hello message. This allows the peer to adjust its local state machine immediately and maintains both the Hello adjacency and the LDP session in UP state. The only exceptions are the following:

- The triggering event caused a change to the local-lsr-id parameter value. In this case, the Hello adjacency is brought down which will also cause the LDP session to be brought down if this is the last Hello adjacency associated with the session. A new Hello adjacency and LDP session will then get established to the peer using the new value of the local LSR ID.
- The triggering event caused the targeted peer shutdown option to be enabled. In this case, the Hello adjacency is brought down which will also cause the LDP session to be brought down if this is the last Hello adjacency associated with the session.

Finally, the value of any LDP parameter which is specific to the LDP/TCP session to a peer is inherited from the **config>router>ldp>session-parameters>peer** context. This includes MD5 authentication, LDP prefix per-peer policies, label distribution mode (DU or DOD), etc.

The no form of this command deletes the binding of the template to the peer prefix list and brings down all Hello adjacencies to the discovered LDP peers.

#### peer-template

![](_page_37_Picture_146.jpeg)

#### export-prefixes

![](_page_37_Picture_147.jpeg)

export policy is specified, all bindings learned through a targeted LDP session will be exported to all targeted LDP peers. This policy is applied in addition to the global LDP policy.

Policies are configured in the **config>router>policy-options** context. A maximum of five policy names can be specified.

The **no** form of the command removes the policy from the configuration.

**Parameters** *policy-name —* The export policy name. Allowed values are any string up to 32 characters long composed of printable, 7-bit ASCII characters. If the string contains special characters (#, \$, spaces, etc.), the entire string must be enclosed within double quotes.

### import-prefixes

![](_page_38_Picture_103.jpeg)

### ipv4

![](_page_39_Picture_50.jpeg)

## ipv6

![](_page_39_Picture_51.jpeg)

# **TCP Session Parameters Commands**

### tcp-session-parameters

![](_page_40_Picture_137.jpeg)

### peer-transport

![](_page_40_Picture_138.jpeg)

### auth-keychain

![](_page_40_Picture_139.jpeg)

### authentication-key

![](_page_40_Picture_140.jpeg)

same peer LSR are different from the LSR-ID value, the user must add each of the transport addresses to the authentication-key configuration as a separate peer. This means when the TCP connection is bootstrapped by a given Hello adjacency, the authentication can operate over that specific TCP connection by using its specific transport address.

The **no** form of this command disables authentication.

#### **Default none**

- **Parameters** *authentication-key* The authentication key. The key can be any combination of ASCII characters up to 16 characters in length (unencrypted). If spaces are used in the string, enclose the entire string in quotation marks (" ").
	- *hash-key* The hash key. The key can be any combination of up 33 alphanumeric characters. If spaces are used in the string, enclose the entire string in quotation marks ("").

This is useful when a user must configure the parameter, but, for security purposes, the actual unencrypted key value is not provided.

- **hash** Specifies the key is entered in an encrypted form. If the hash keyword is not used, the key is assumed to be in a non-encrypted, clear text form. For security, all keys are stored in encrypted form in the configuration file with the hash parameter specified.
- **hash2** Specifies the key is entered in a more complex encrypted form. If the **hash2** parameter is not used, the less encrypted **hash** form is assumed.

### path-mtu-discovery

![](_page_41_Picture_146.jpeg)

## ttl-security

![](_page_42_Picture_67.jpeg)